## **OBSAH DBS 1**

- **T01 DB, Modely; SQL dopyty, WHERE**
- **T02 MySQL - dátové typy a funkcie num. a reť.**
- **T03 Dátové funkcie; JOIN; Agregácia, GROUP BY**
- **T04-5-6 Dátové modely; Integrita; Návrh DB, ER diagramy**
- **T07 Systémové príkazy; Kaskádovité mazanie**
- **T08 Vnorené dopyty; CASE**
- **T09 Trojh. logika; Kvantif. a NOT; Množ. operácie**
- **T10 Dátové sklady DWH, dátové kocky, pivot**
- **T11 Data science, R, dplyr, NASA**
- **T12 Normalizácia, NF – 1. Relačná algebra.**

# **1.Týždeň DB, Modely, SQL dopyty, WHERE**

- **1) DB**
- **2) Modely DB**
- **3) SQL**
- **4) Príklady**
- **5) WHERE klauzula <http://dev.mysql.com/doc/refman/5.5/en/select.html>**

## **1) Databáza (DB)**

### **Údaj vs. informácia**

Údaj môže byť text, číslo, obrázok, zvuk, video, ...

Informácia je zaznamenaný a overený údaj (správa) ktorý v rámci kontextu

- vedie k zvýšeniu znalosti a zníženiu neistoty a
- ovplyvňuje rozhodovanie, správanie sa.

Nižšie uvedieme niektoré pojmy, ktoré súvisia s databázami.

- Báza dát, databáza (DB) súhrn dát (údajov), ktoré podľa možnosti sú príbuzné a štrukturované (papierové **kartotéky**, "clay tables sumer", banka d.)
- Počítačová (digitálna) DB štruktúrovaná kolekcia **dát** a **metadát**, ktoré sú uložené v počítačovom systéme.
- DB model štruktúra je realizovaná na základe DB modelu pomocou metadát. o relačná algebra: n-tice a atribúty
- DB server DB je uložená a s ňou súvisiace príkazy sú vykonané na DB servri Server je v prvom rade software až potom je hardware.
- DBMS (DB management system) riadi ukladanie, editovanie, prezeranie dát a administráciu. Prístup k dátam je možné iba cez DBMS.

Systém pre správu databáz (DBMS) je sada programov umožňujúca riadenie databázy. K **funkciám** DBMS patria:

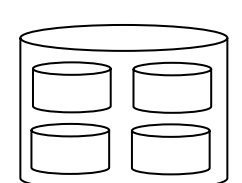

- definície dát (vzťahy, závislosti, integrity, pohľady, atď.)
- manipulácia s dátami (pridávanie, aktualizácia, mazanie, vyhľadávanie, atď.)
- bezpečnosť dát a kontrola ich integrity
- podpora programovacieho jazyka.

**Zložky** DB-ho systému zahŕňajú:

- hardvér a operačný systém
- DBMS
- DB
- súvisiace softvérové systémy a / alebo aplikácie
- koncoví užívatelia.

Primárne **ciele** databázového systému sú:

- dostupnosť jednoduchý a rýchly prístup k dátam
- spoľahlivosť presnosť a konzistencia
- zníženie redundancie (nadbytočnosť, duplicita) a anomálií
- bezpečnosť a ochrana

Okrem rôznych web a desktop aplikácií (informačné, expertné, atď. systémy) DB-y potrebujú aj operačný systém.

Životný cyklus vývoja databázy:

- prieskum a analýza požiadaviek a špecifikácií
- modelovanie DB
- DB dizajn
- implementácia DB
- použitie DB
- správa DB.

Vo svete existujú rôzne DB systémy:

- Oracle Database, MySQL Oracle Corporation
- DB2 IBM
- SQL Server MS
- Ingres
- NoSQL MongoDB, Elasticsearch, ...

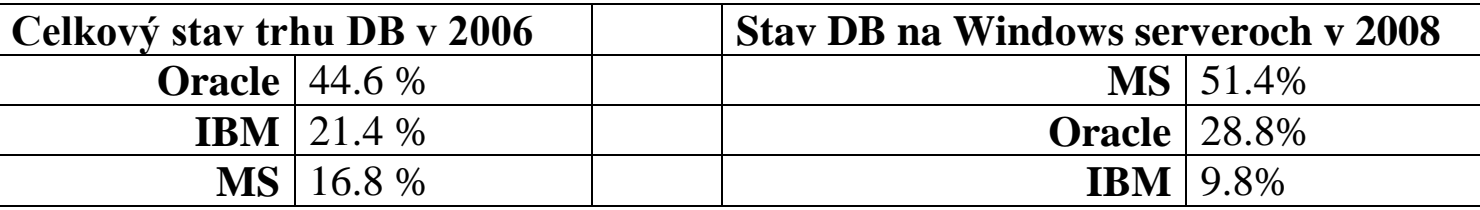

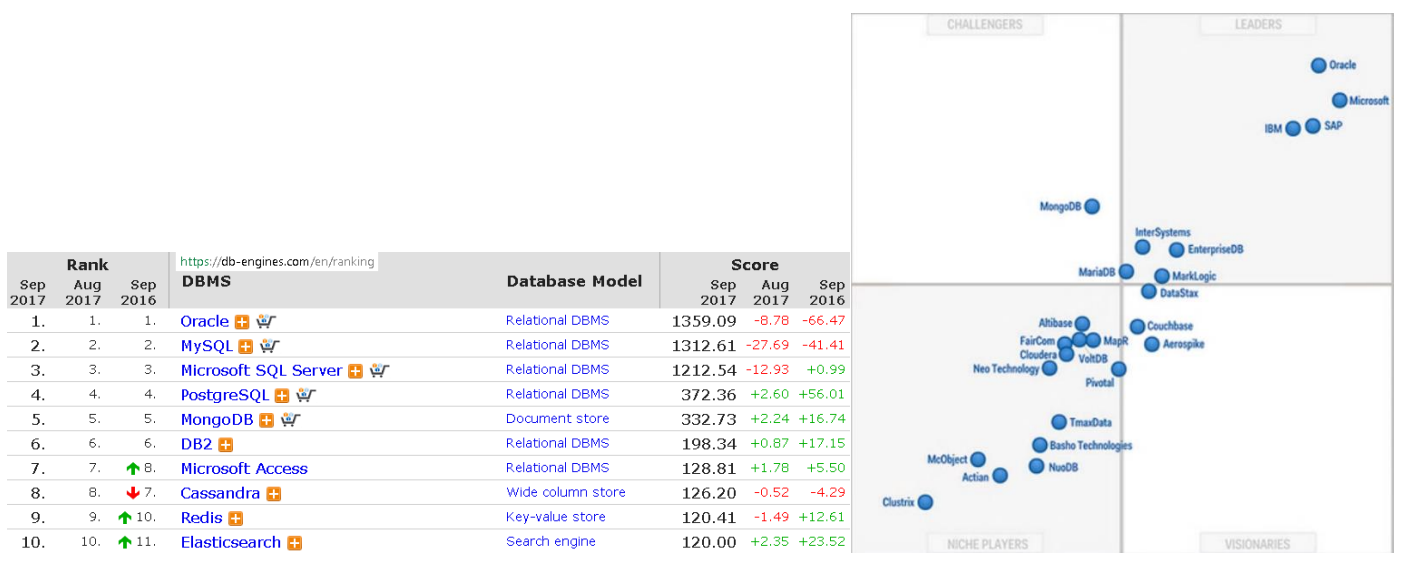

**Ukazovatele databázového trhu**

- 1995, MySQL Ab (aktiebolag = stock company), Michael "Monty" **Widenius**, David Axmark, Upsala
- 1996, MySQL
- 2008, Sun Microsystems
- 2009, Oracle

## **2) Modely DB**

Z historického hľadiska rozlišujeme:

Súborový model (slabá štruktúra - oddelovače)

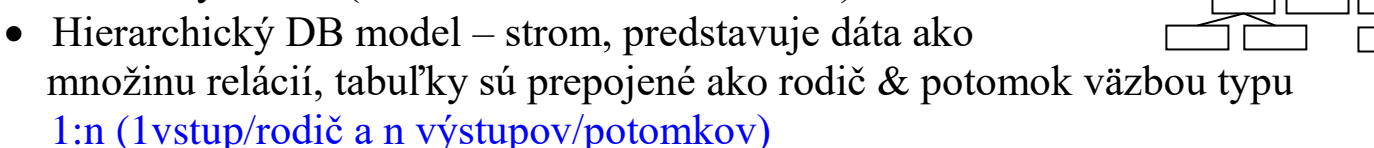

 Sieťový DB model – predstavuje dáta ako množinu entít a párových vzťahov medzi nimi, väzba typu m:n

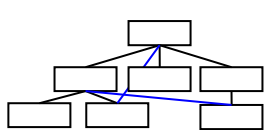

- RDB relačný DB je v súčasnosti najviac rozšírený model
- Objektový DB model trojrozmerná štruktúra, rýchly prístup k prvkom, dedičnosť, dáta+metódy
- XML semištrukturovaný model dát

Každý model má mať svoj dopytovací jazyk: RDB – SQL, XML - XQuery

- $\bullet$  NoSQL = Not only SQL NoSQL databáza
	- o umožňuje ukladanie a rýchle načítanie dát na základe key–value
	- o jeho konzistenčný model má slabšie požiadavky na konzistenciu dát (dáta sú spoľahlivé bez protirečení a výsledok operácie je predvídateľný)
	- o podporuje horizontálne škálovanie, distribuované ukladanie dát na viacerých serveroch

## **ACID a CAP**

Pre charakterizáciu DB Uvedieme dve skupiny vlastností, ACID a CAP, ktoré *by mali byť* v databázových systémoch garantované. Prvú relačné databázy garantujú, druhú v distribuovaných počítačových systémoch nie je možné garantovať.

Množina vlastností ACID zabezpečuje spoľahlivé vykonanie databázových operácií. **ACID** (Atomicity, Consistency, Isolation, Durability)

A – prevod dát/**transakcia** je buď úplná alebo žiadna - "all or nothing"

C – stav po transakcii nenarušuje zadefinované pravidlá

I – konkurentné vykonanie transakcie končí stavom, ako keby transakcia bola vykonaná sériovo

D – trvanlivosť stavu (výpadok prúdu, ...)

Pod **transakciou** rozumie práve také operácie, ktoré spĺňajú ACID vlastnosti.

**CAP** (Consistency, Availability, Partition tolerance) – veta Brewer-a hlási, že v distribuovaných počítačových systémoch nie je možné zabezpečiť súbežné garantovanie všetkých troch požiadaviek:

- **konzistencia** (v danom čase všetky uzly vidia ten istý údaj) – jediná aktuálna kópia dát

- **dostupnosť** (spätné potvrdenie požiadavky⇔ request) vysoká dostupnosť dát
- **tolerančná partícia** (aj keď došlo k strate dát, systém beží ďalej)

Dokonalá dôslednosť a dostupnosť v prípade partície je zriedkavá. Hnutie NoSQL je o voľbe, ktorá sa zameriava predovšetkým na **dostupnosť** až potom na konzistenciu.

Pozri aj ďalšiu charakterizáciu **PACELC = CAP + Else Latency Consistency**

# **Relačný DB model (RDB)**

V súčastnosti najviac sú rozšírené relačné databázy, ktoré charakterizujú:

- **- n-tice** a **atribúty**, **relácia tabuľka, množina, domény** a **ohraničenia**, dvoj/trojhodnotová logika, *NULL* nie je relačný prvok, chýbajúca informácia - priamy prístup ku každej tabuľke, tabuľky môžu byť prepojené
- jazyky: **relačná algebra**, relačný kalkulus, **SQL**
	- $-$  relácia / relation vs. hlavička (**schéma**)  $\Rightarrow$  tabuľka je inštancia rel. schémy - vzťah / relationship medzi tabuľkami pomocou **kľúčov**
- funkčná závislosť, normalizácia (odstránenie duplicít, anomálií a zabezpečenie integrity)

Teória RDB bola vytvorená s Edgar Frank Codd, 1970, IBM. Základnými pojmami relačnej teórie, *relácia, n-tica, atribút* v SQL DB zodpovedajú *tabuľka, riadok, stĺpec*. Codd používal pojem doména, v súčasnosti v computer science používame skôr typ.

U Codda **relácia**<sup>1</sup> je množina n-tíc, teda **podmnožina** karteziánskeho súčinu  $A_1 \times A_2 \times \ldots \times A_n$ 

**Relácia r** je usporiadaný pár (H, T), kde

- H je hlavička **r, atribúty** H sú atribúty **r** a
- T je množina n-tíc (tuples, telo **r**), ktoré všetky majú hlavičku H, **n-tice** T zodpovedajú n-tice **r**.

<sup>1</sup> <sup>1</sup> Pripomíname, že binárna **relácia** R medzi dvomi množinami A a B je **podmnožina** karteziánskeho súčinu A×B, teda R⊆A×B. Prvok R sa označuje (a,b), resp. aRb (a je v relácii s b, a súvisí s b).

**Funkcia** je taká binárna relácia medzi dvomi množinami A a B, pre ktoré platí, že každý prvok A je v relácii iba s jedným prvkom B: ∀ x ∈ A∃! y ∈ B : xRy.

Teda **hlavička** A je množina atribútov, **telo** T je množina n-tíc, zodpovedajúcich tej istej hlavičke. Pomenovaná hlavička s obmedzeniami na A je **relačná schéma R**

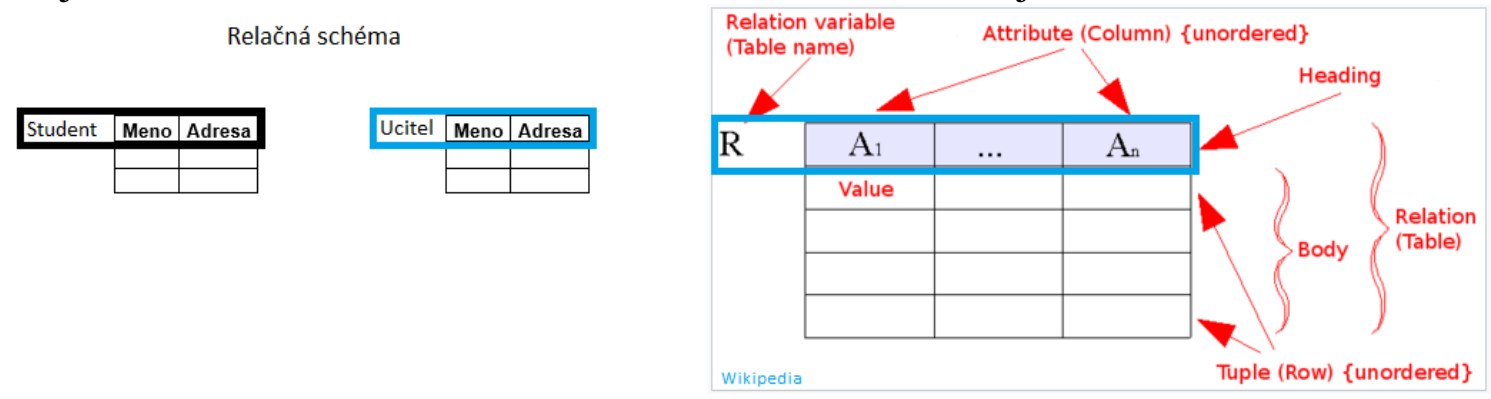

Relácia r je **inštancia** relačnej schémy, pozri 4. týždeň.

C.J. Date narába s pojmom **relvar** (relačná premenná), ktorá je premenná, obsahujúca relačnú hodnotu, teda inštanciu relácie.

Zdôrazňujeme, že:

relácia ~ tabuľka (relácie sú reprezentované tabuľkami)

relácia != tabuľka - každá relácia môže byť reprezentovaná ako tabuľka, ale nie každá tabuľka zodpovedá nejakej relácie.

Základná požiadavka Codda, teda relačnej teórie DB, na reláciu:

každý riadok v tabuľke obsahuje hodnotu pre každý stĺpec.

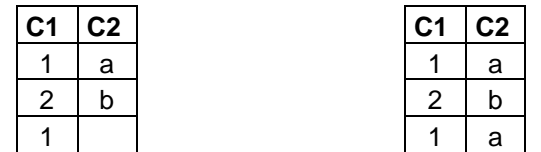

- takéto tabuľky v relačnej algebre (RA) nie sú dovolené ( $\rightarrow$  null, jedinečnosť riadkov), v SQL áno.

Rozlišujeme **tri dátové modely** pri príprave a návrhu DB s rôznymi úrovňami abstrakcie

- konceptuálny model sémantika (význam)
- logický model usporiadať dáta do logických štruktúr tabuľky; doména
- fizycký model typy atribút, indexy (tieto rozhodnutia ovplyvňujú ukladanie)

## a **štyri štruktúry** (≠ modely) v DB:

- konceptuálna štr.
- $\bullet$  logická štr. tabuľky
- interná / fyzická štr. stránky (dát a indexov), 8 KB stránky/pages
- externá / užívateľská štr. pohľady

## **3) SQL**

Komunikácia s DB sa uskutočňuje príkazmi jazyka SQL (Structured Query Language) - neprocedurálny, deklaratívny prístup k dátam, D. Chamberlin, 1974 – SEQL Na rozdiel od **imperatívnych** (píkazových [stav]) jazykov, ako napr. C, Java a C#, SQL je **deklaratívny** jazyk, kde dôraz nie je na presnom predpise príkazov ale na logickej formulácii úlohy.

V rámci SQL rozlišujeme DDL, DML (Data Definition & Manipulation Language) a dopyt (query – prezeranie / prehľadávanie)

V jazyku definície dát (**DDL**) môžeme vytvárať, zmeniť a odstrániť databázy; vytvárať, zmeniť a odstrániť tabuľky, definovať stĺpce tabuľky, indexy a vykonať ďalšie kroky, ktoré majú vplyv na štruktúru databázy.

V jazyku na manipuláciu s dátami (**DML**) môžeme pridávať, upravovať a mazať riadky, záznamy a inak manipulovať obsah databázy.

Pomocou dopytov (SELECT) prehľadávame obsah tabuliek.

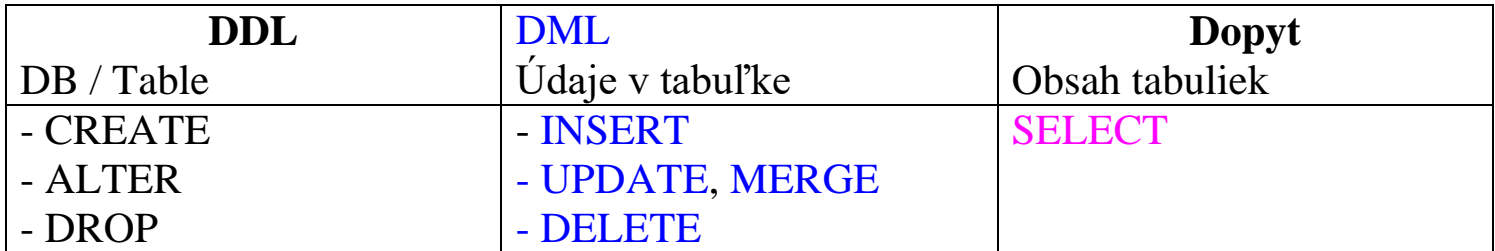

V SQL príkaze SELECT môžeme používať:

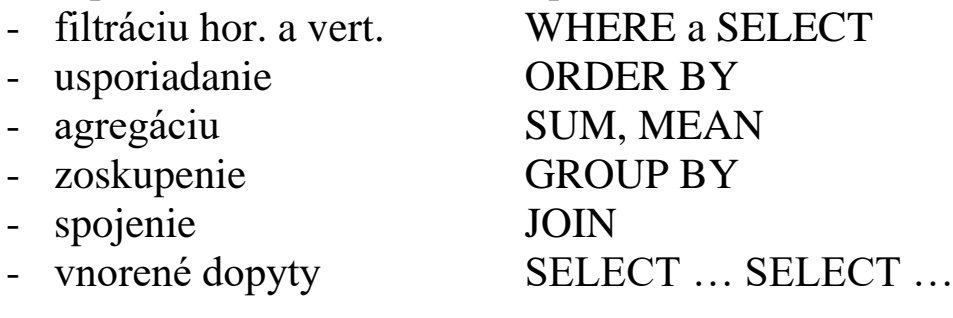

Jazyk SQL bol štandardizovaný organizáciami

- ANSI (American National Standards Institute)

- ISO (International Standards Organization) <http://www.iso.org/iso/home/standards.htm>

niekoľkokrát

SQL1986, SQL1989

SQL1992, SQL1999

Nižšie nájdete (pre zaujímavosť) syntax príkazu CREATE TABLE http://dev.mysql.com/doc/refman/5.7/en/create-table.html

## **4) Príklady**

<http://www.mysql.com/> <http://dev.mysql.com/doc/refman/5.7/en/>

Nižšie uvedieme niekoľko ilustračných príkladov v MySQL.

### ### 0) ### SELECT USER(); # MySQL

SELECT 1+1; #Komentar - MySQL SELECT 1<sup>\*</sup>1; -- Komentar s medzerou

SHOW databases; USE world; SHOW TABLES FROM world; SELECT \* from city;

### ### 1) CREATE DATABASE ### CREATE DATABASE DBmaz; # CREATE DATABASE DBmaz; # NO DROP DATABASE DBMaz; CREATE DATABASE DBmaz; CREATE DATABASE IF NOT EXISTS DBmaz;

DROP DATABASE IF EXISTS DbMaz; CREATE DATABASE IF NOT EXISTS DbMaz;

### ### 2a) CREATE TABLE ### USE DBmaz; CREATE TABLE TabMaz (id int, meno varchar(20)); # CREATE TABLE TabMaz (id int, meno varchar(20)); # NO DROP TABLE IF EXISTS TabMaz; CREATE TABLE IF NOT EXISTS TabMaz (id int, meno varchar(20));

```
###
### 02b): INSERT pomocou VALUES
###
INSERT TabMaz VALUES(1,'Ja');
INSERT INTO TabMaz(id, meno) VALUES(2,'Ty'), (3,'On');
INSERT TabMaz VALUES
(4,'Ona'),
(5,'Ono');
SELECT * FROM TabMaz;
```

```
SELECT DATABASE(); -- current DB
SHOW VARIABLES LIKE "%version%"; -- 8.0.17
```
-- select db name(); select @@SERVERNAME; -- SQL Serves

```
5) WHERE klauzula http://dev.my.
```
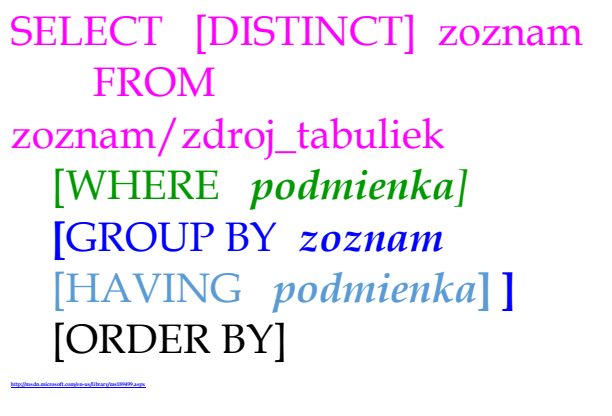

WHERE klauzula príkazu SELECT špecifikuje

**vyhľadávaciu podmienku /** filter

pre riadky, ktoré dopyt má vrátiť. **Syntax**:

```
WHERE <vyhľadávacia podmienka> [WITH ROLLUP]
```
kde vyhľadávacia podmienka je kombináciou niekoľkých predikátov spájaných logickými operátormi AND, OR a NOT.

**Predikát** používa atribúty ako premenné a nadobúda hodnoty T, F na n-ticiach.

WHERE, podobne ako HAVING, je **filter**: určuje sériu vyhľadávacích podmienok a do výsledku sa zaraďujú iba tie riadky, ktoré spĺňajú dané podmienky.

Vyhľadávacia podmienka môže obsahovať:

- porovnávacie operátory ako:  $=, >, ...$
- intervaly: [NOT] BETWEEN
- zoznamy: [NOT] IN
- zhodu schém: [NOT] LIKE
- IS NULL, IS NOT NULL
- $=$  ALL,  $>$  ALL,  $\le$  ALL, ... ANY

- kombináciu týchto podmienok vďaka OR, AND, NOT

#### **ALL, ANY<=>SOME, EXISTS**

ALL a ANY pre každý riadok porovnávajú skalárnu hodnotu so zoznamom alebo množinou hodnôt jediného stĺpca vnoreného dopytu - (SELECT ako vonkajší dopyt môže obsahovať ďalšie SELECTy, ako poddopyty $\Leftrightarrow$ vnorené dopyty, pozri 8.týždeň))

ALL / ANY vráti TRUE ak dané porovnanie je TRUE pre všetky dvojice / aspoň pre jednu dvojicu.

**Syntax:**

... WHERE LavStr > ALL (VnorDop) ...

teda skalárna veličina LavStr VonkDopytu (ľavá strana porovnania) sa porovnáva s každou vrátenou hodnotou VnorDopytu

EXISTS vráti TRUE ak poddopyt vráti aspoň jeden riadok.

#### **Príklady**

```
### A) WHERE IN, BETWEEN
###
DROP TABLE IF EXISTS T; 
CREATE TABLE T(i INT);
INSERT INTO T VALUES(1),(2),(6),(7);
SELECT * FROM T WHERE i IN (1,3,6); \qquad # 1 / 6
SELECT * FROM T WHERE i BETWEEN 3 AND 7; \# 6 / 7 < \implies:
SELECT * FROM T WHERE 3 \le i AND i \le 7; # 6 / 7
### B) ALL, ANY + prvé poddopyty: pozri podrobnejsie Tyzdne 8 a9.
###
DROP TABLE IF EXISTS T; 
CREATE TABLE T(i INT, j INT, k INT);
INSERT INTO T VALUES
(1, 10, 5),
                                                             Tab. T
                                                                       Tab. U
(2, NULL, 4),
                                                                 \mathbf{i}\mathbf{i}\overline{1}10<sup>1</sup>\overline{11}(3, 50, 3),
                                                             2 \frac{R}{2}12(4, 50, 2),
                                                             3<sup>-</sup>50
                                                                        13
(5, 10, 1),4 50
                                                                        14
(6, 50, 2);5 -10
ALTER TABLE T DROP COLUMN k; # podrobnejsie Tyzden 6
                                                             6 50
DROP TABLE IF EXISTS U; CREATE TABLE U(i INT);
INSERT INTO U VALUES(11),(12),(13),(14);
SELECT * FROM T WHERE i+10 IN (SELECT * FROM U); -- vnoreny dopyt
SELECT * FROM T WHERE i+10 >= ANY (SELECT * FROM U);
SELECT * FROM T WHERE i+10 >= ALL (SELECT * FROM U);
SELECT * FROM T WHERE i+10 \leq ALL (SELECT * FROM U);
```
Výsledky

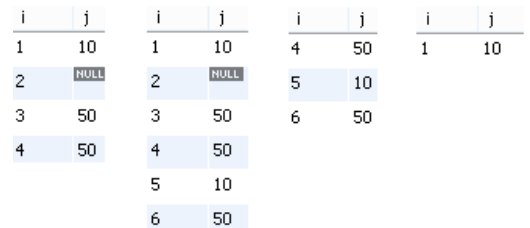